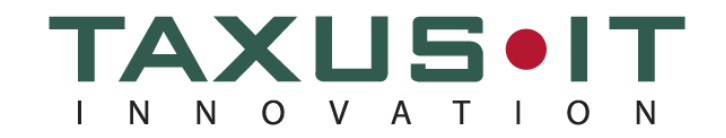

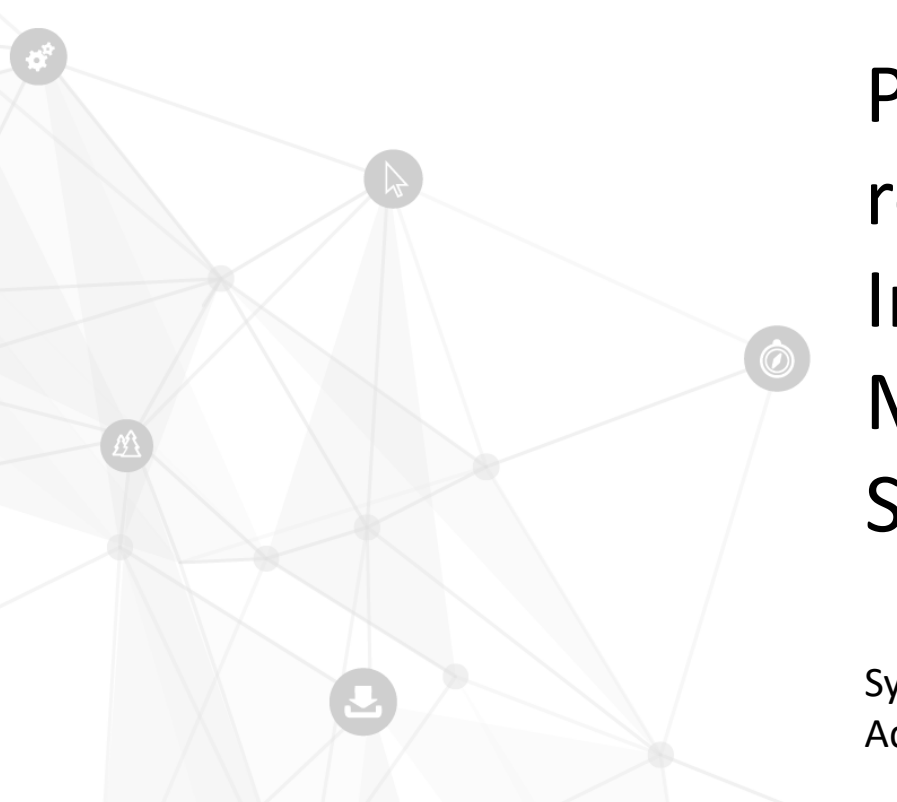

Praktyczne wykorzystanie i rozwój Systemu Informatycznego Monitoringu Gatunków i Siedlisk Przyrodniczych

Sylwester Kulik – Taxus IT Adrian Pyra – Taxus IT

MONITORING SIEDLISK PRZYRODNICZYCH W POLSCE - WYNIKI, ZAGADNIENIA METODYCZNE, KIERUNKI ROZWOJU Kokotek 21-22 czerwca 2022

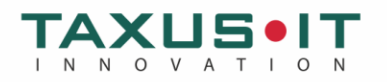

## Plan prezentacji

 $\overline{2}$ 

Budowa i wykorzystanie systemu

- Rozbudowa systemu etapy
- $\left[ 3 \right]$ 
	- Moduł użytkownika zewnętrznego

- Moduł zarządzania stanowiskami  $\overline{4}$
- 5

## Budowa systemu

- **1. Baza danych**
- Baza danych źródłowych,
- Hurtownia zagregowanych danych,

### **2. Moduł planowania i zarządzania monitoringiem**

- Aplikacja webowa System Informatyczny Monitoringu Gatunków i Siedlisk Przyrodniczych (SI MGSP)
- SI MGSP Moduł użytkownika zewnętrznego
- SI MGSP Moduł zarządzania stanowiskami

### **3. Moduł mapowy**

• Webowa aplikacja mapowa,

### **4. Moduł CMS – strona internetowa**

- Moduł zarządzania treścią,
- Moduł prezentacji

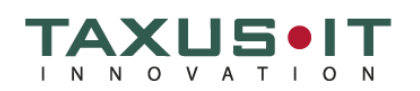

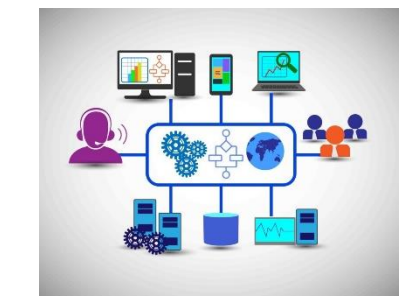

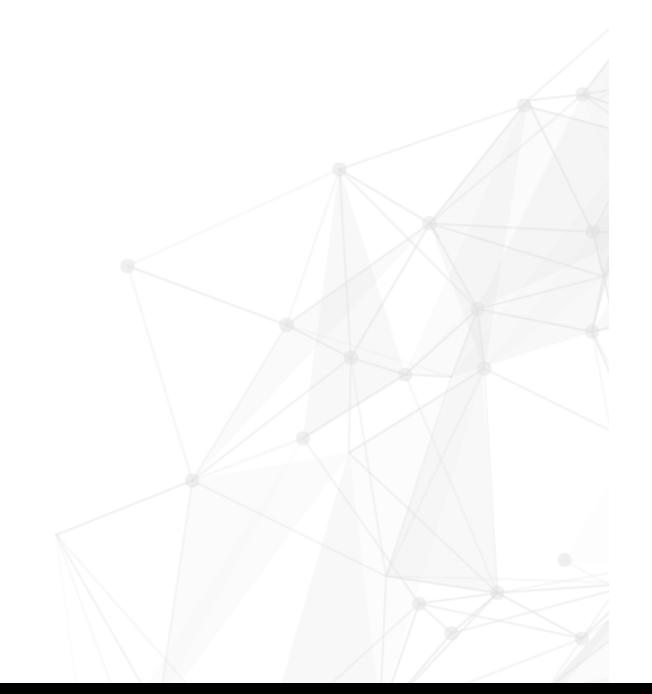

# Budowa systemu

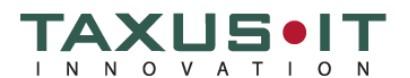

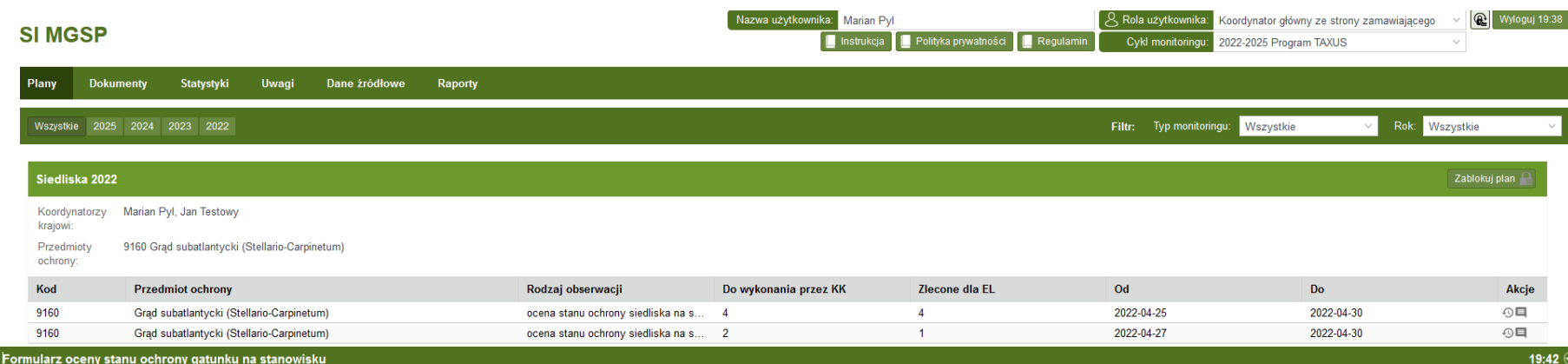

2018 - Zwierzęta - Beniowa 1 Formularz oceny stanu ochrony gatunku na stanowisku Traszka karpacka - 2001 Informacje podstawowe Opis stanowiska Parametry i wskaźniki Gatunki obce Istniejące oddziaływania Potencjalne zagrożenia Załączniki

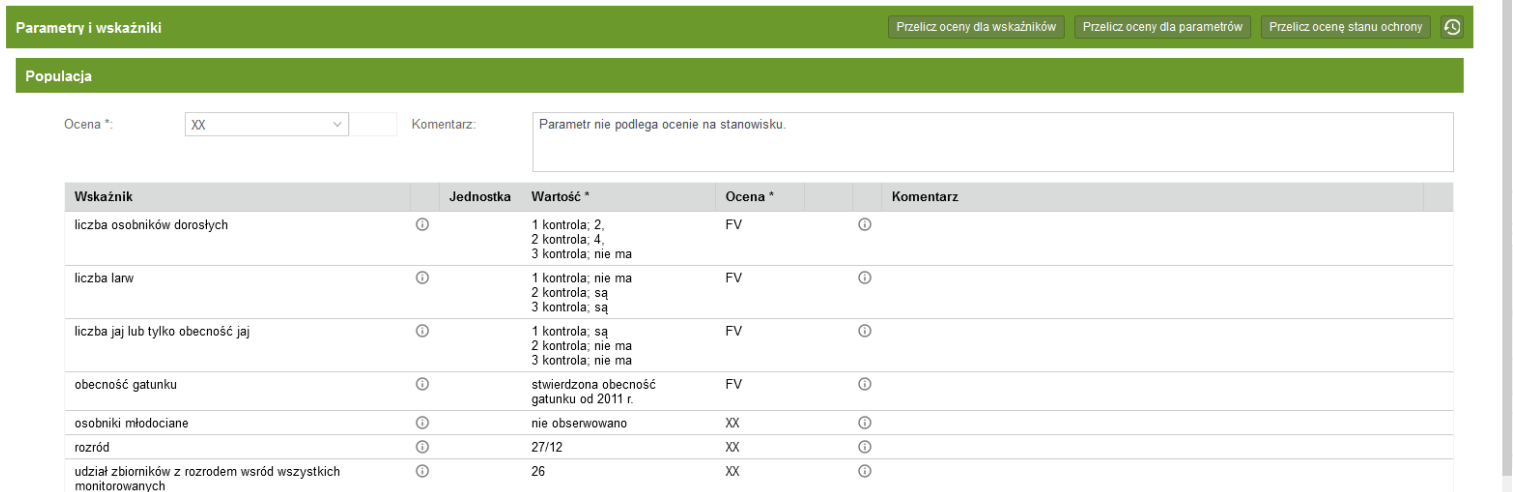

Siedlisko

Ocena\*:  $XX$  $\check{\phantom{a}}$  Komentarz:

Parametr nie podlega ocenie na stanowisku. FV

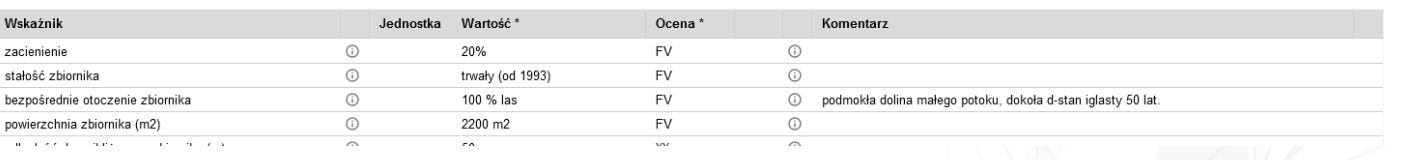

Budowa systemu - użytkownicy SI MGSP

## **1. Użytkownicy wewnętrzni**

- **Główny Inspektorat Ochrony Środowiska**
- gromadzenie i przetwarzanie danych,
- nadzór nad realizacją prac monitoringowych,
- udostępnianie danych zainteresowanym podmiotom,
- **Wykonawcy prac monitoringowych - GIOŚ**
- koordynatorzy główni,
- koordynatorzy krajowi,
- eksperci lokalni,

# **2. Użytkownicy zewnętrzni**

- instytucje publiczne (np. PN, RDOŚ, RDLP) ,
- indywidualni zainteresowani,

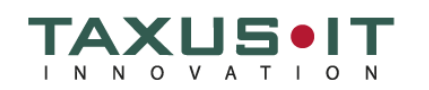

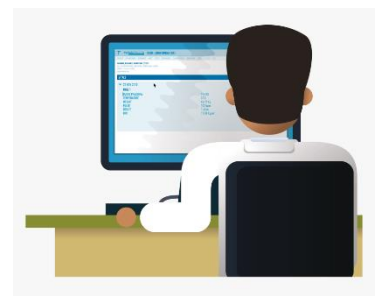

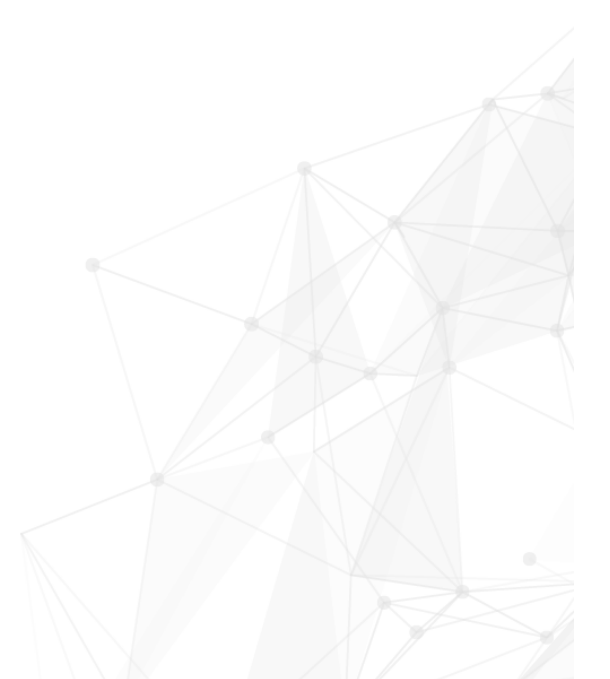

Budowa systemu - Użytkownicy SI MGSP

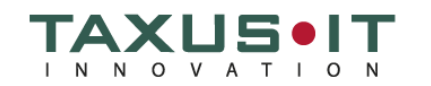

### **Struktura użytkowników wewnętrznych SI MGSP**

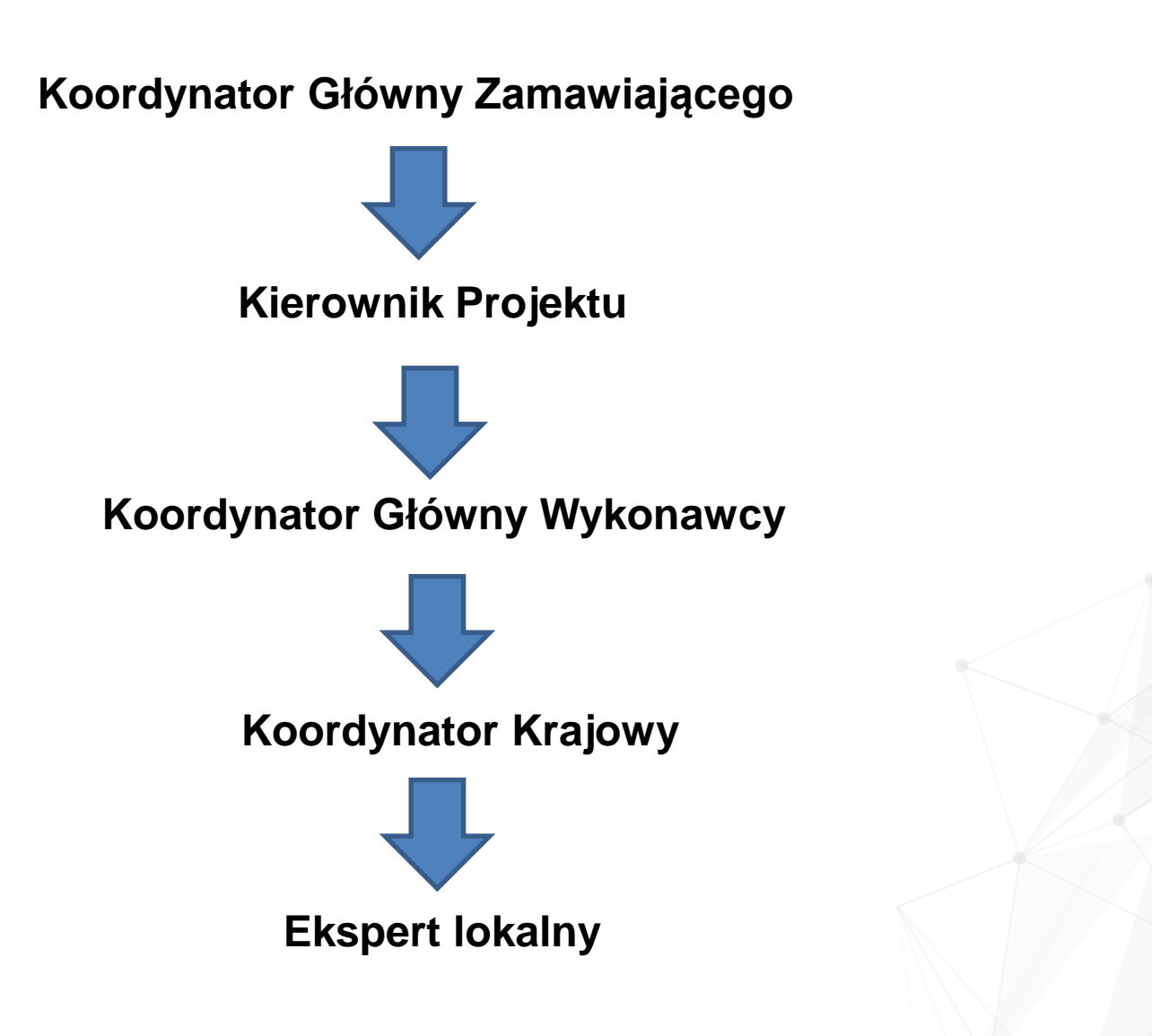

## Budowa systemu - planowanie prac

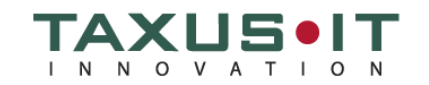

### **Kierownik projektu**

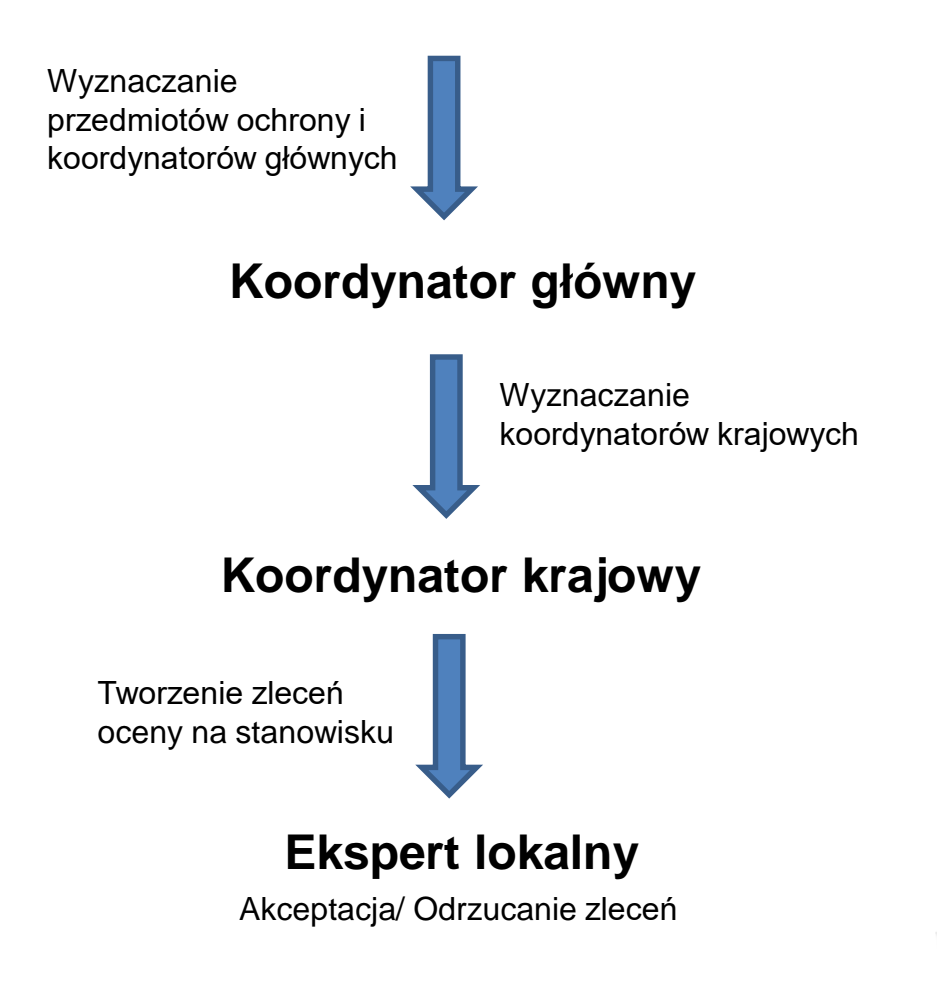

Budowa systemu - realizacja prac

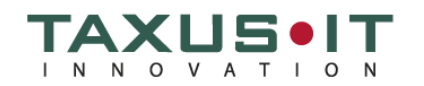

#### **Koordynator Główny Zamawiającego – kontrola prac**

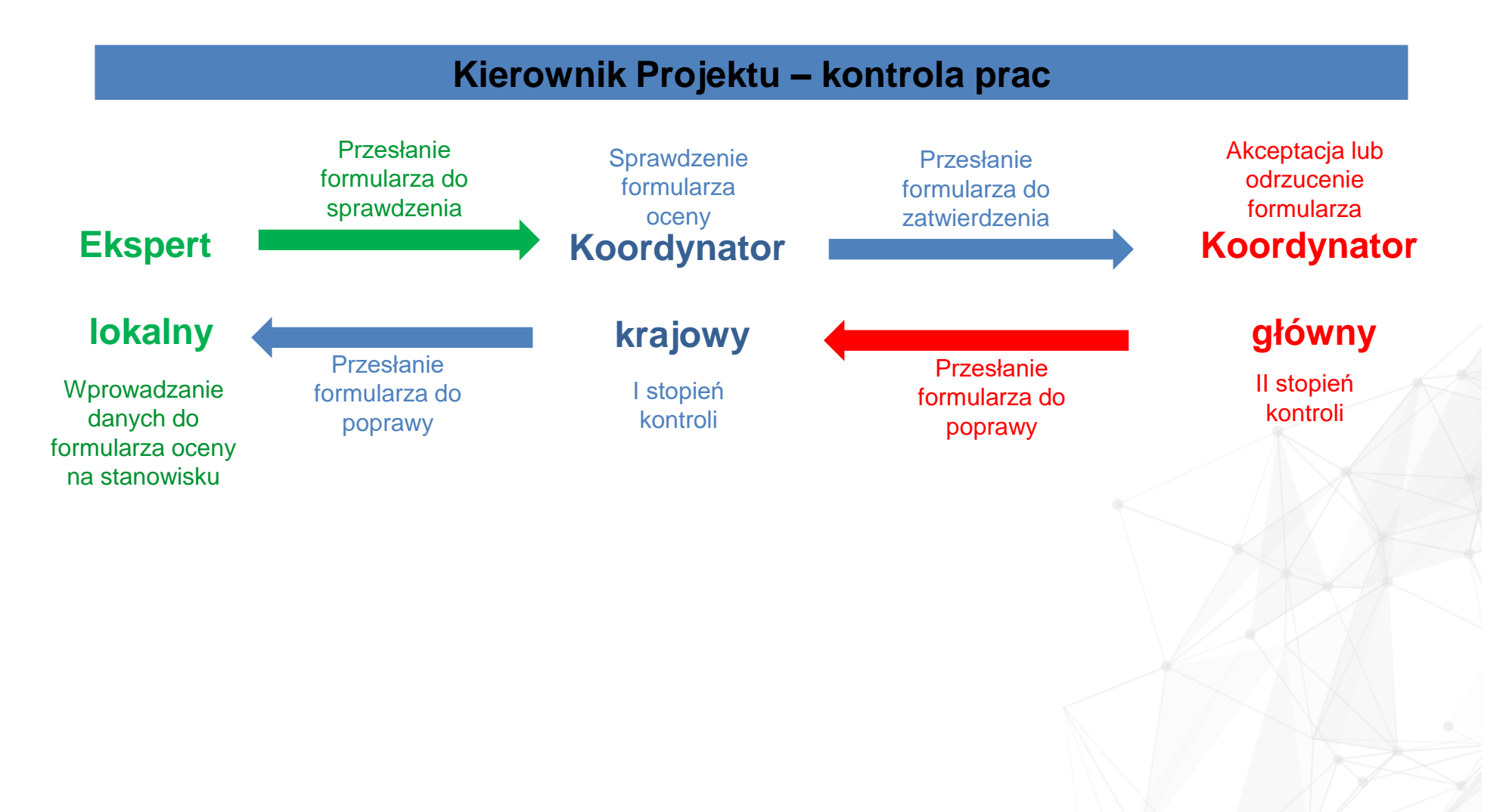

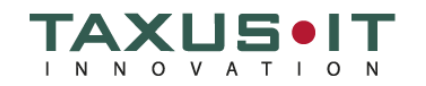

- **Rozpoczęcie budowy systemu - rok 2016**
- **Pierwsze formularze - rok 2018**
- **Praca produkcyjna w pełnym zakresie – rok 2021**

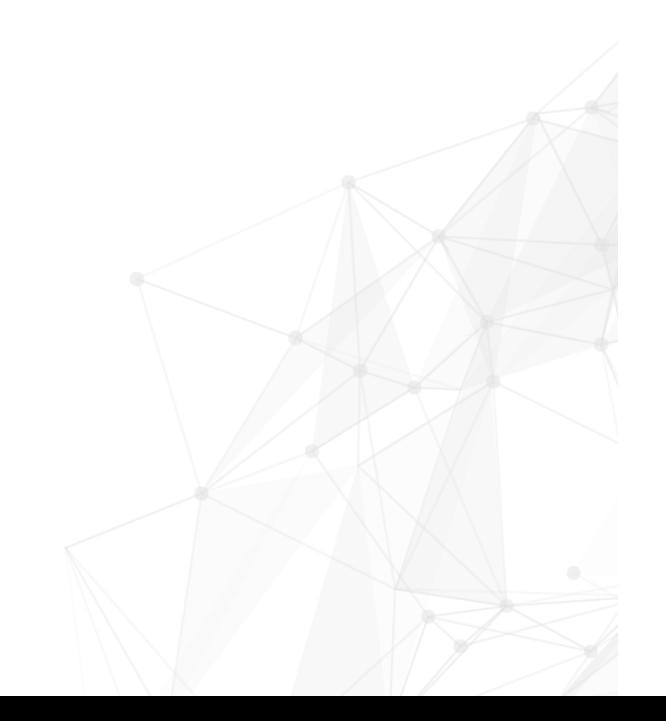

Wykorzystanie systemu – wybrane statystyki

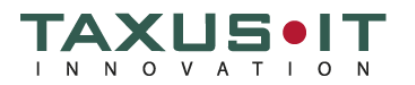

- **Łączna ilość formularzy wprowadzonych do systemu w <sup>2021</sup> roku -4372**
- **Siedliska – 1909**
- **Rośliny – 570**
- **Zwierzęta – 1863**

**Udział typów monitoringu - ponad 4300 formularzy**

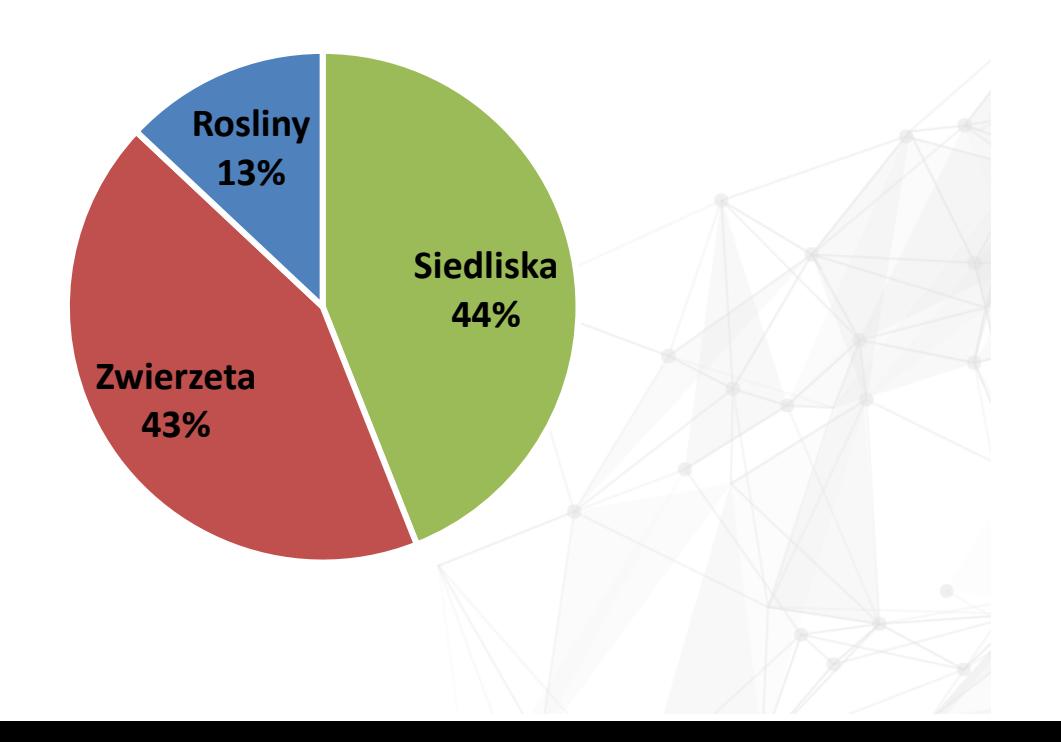

Wykorzystanie systemu – wybrane statystyki

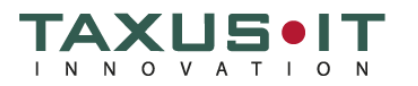

**Łączna liczba ekspertów <sup>w</sup> <sup>2021</sup> roku <sup>=</sup> 315**

- **Siedliska – 108**
- **Rośliny – 32**
- **Zwierzęta – 175**

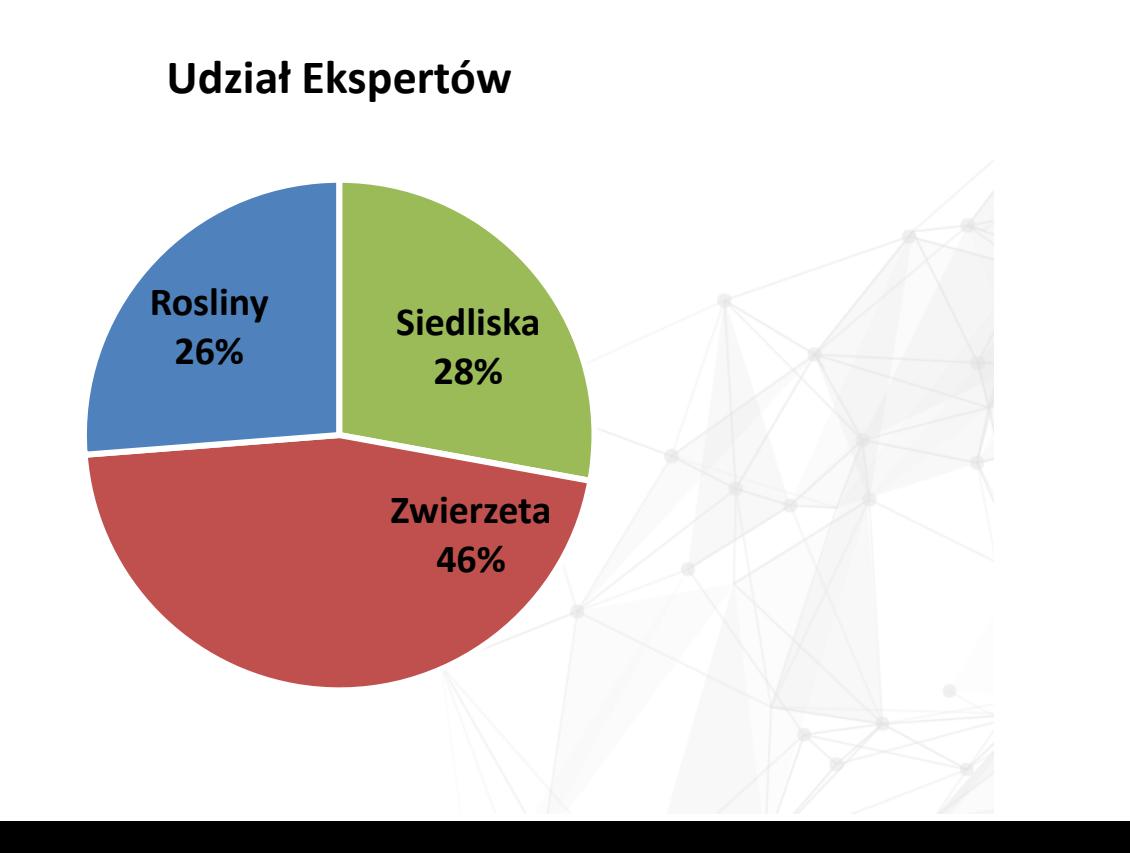

Wykorzystanie systemu – wybrane statystyki

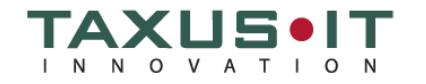

**Najwięcej wprowadzonych formularzy przez jednego eksperta**

- **Siedliska – 85**
- **Rośliny – 97**
- **Zwierzęta – 135**

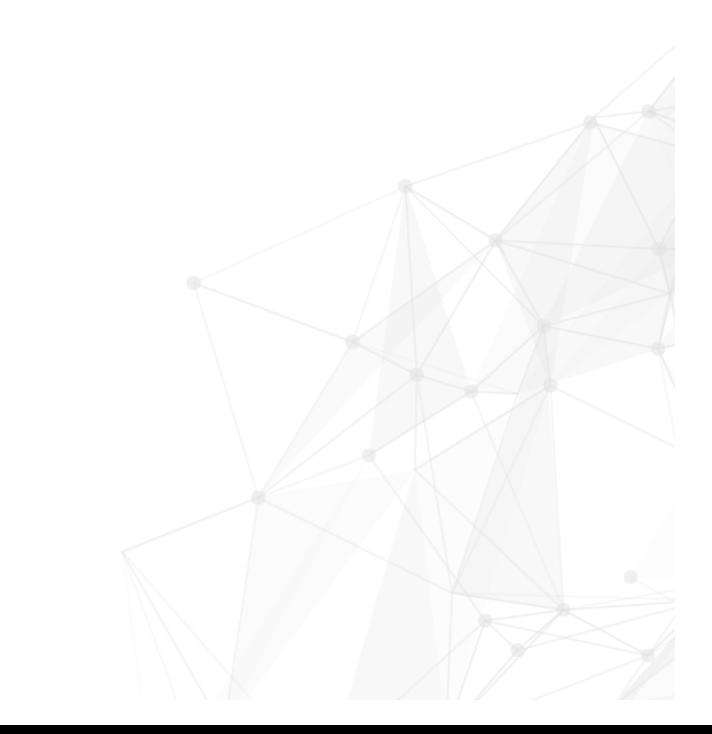

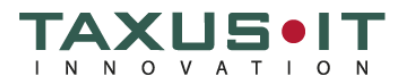

#### **Formularze 2021 Siedliska – udział procentowy w podziale na województwa**

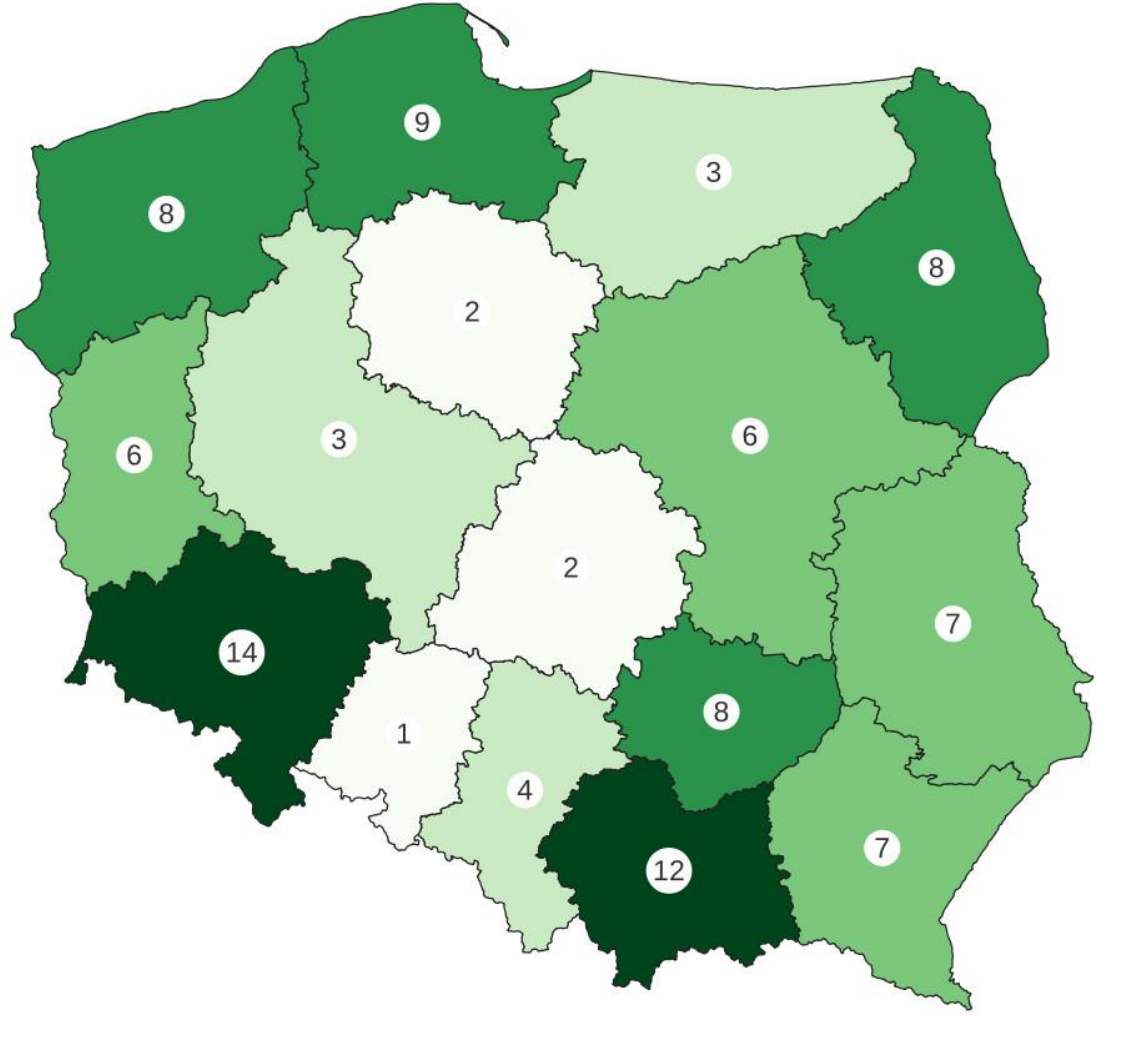

**Najwięcej** formularzy: woj. dolnośląskie -14% woj. małopolskie – 12%

**Najmniej** formularzy: woj. opolskie – 1% woj. łódzkie – 2% woj. kujawsko-pomorskie – 2%

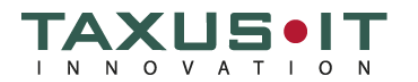

#### **Formularze 2021 Rośliny – udział procentowy w podziale na województwa**

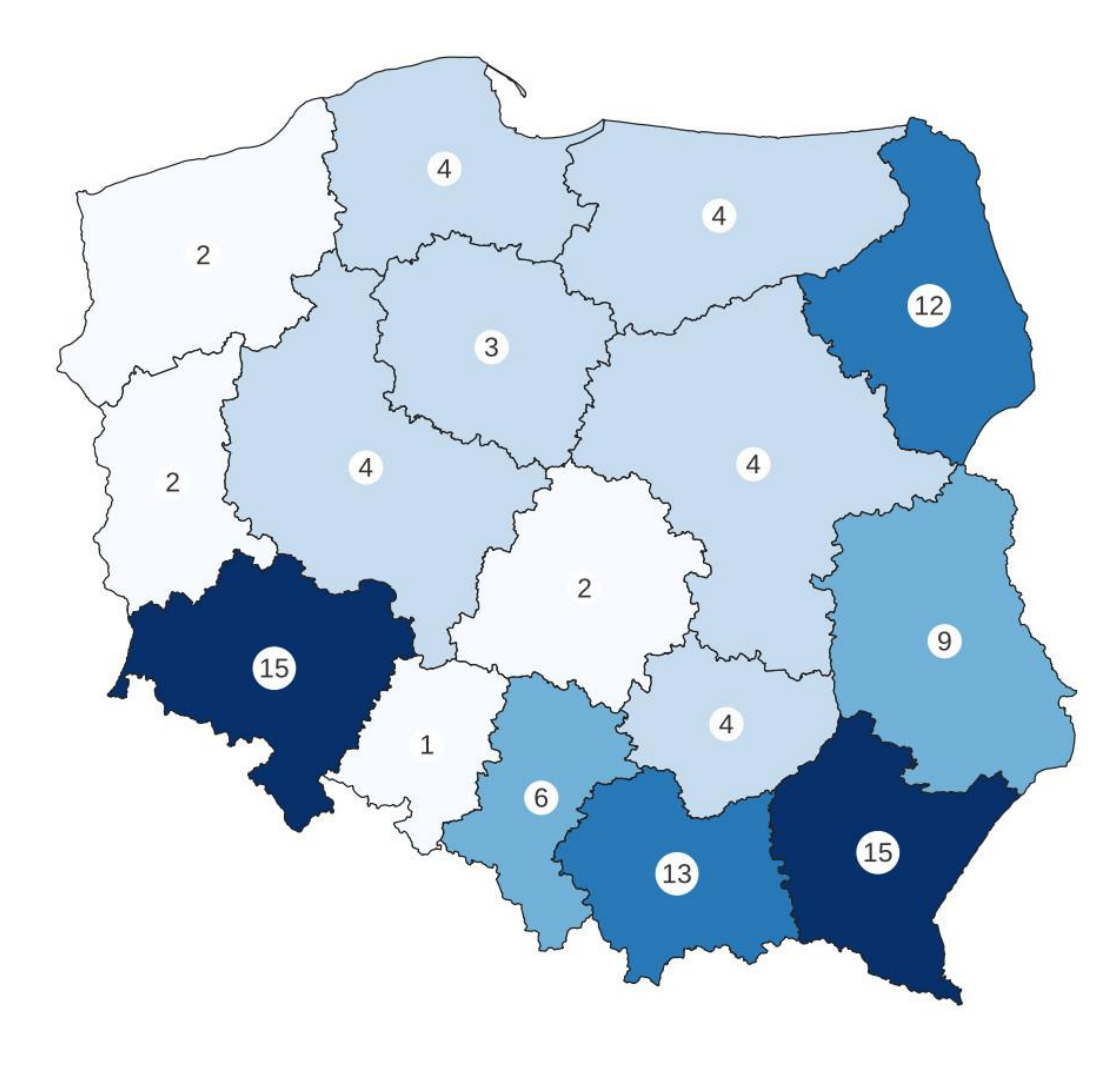

**Najwięcej** formularzy: woj. dolnośląskie -15 % woj. podkarpackie – 15 %

**Najmniej** formularzy: woj. opolskie – 1 % woj. łódzkie – 2 % woj. lubuskie – 2 % woj. zachodnio-pomorskie – 2%

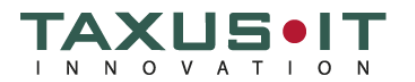

#### **Formularze 2021 Zwierzęta – udział procentowy w podziale na województwa**

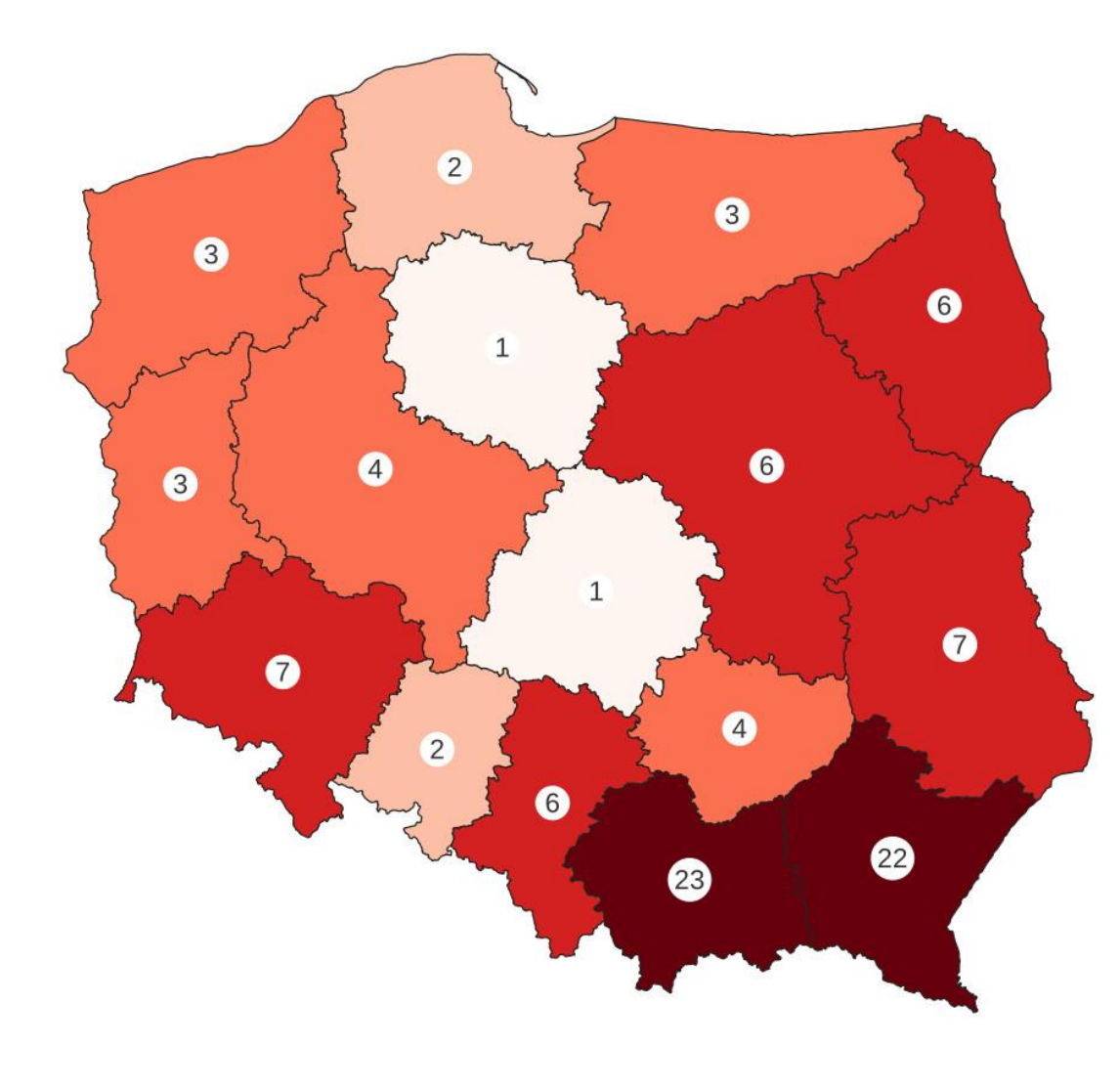

**Najwięcej** formularzy: woj. małopolskie -23 % woj. podkarpackie – 22 %

**Najmniej** formularzy: woj. kujawsko-pomorskie – 1 % woj. łódzkie – 1 %

# Rozbudowa systemu - etapy

**Rozbudowa w ramach umowy w latach 2021- 2022**

#### **Zakres prac rozbudowy**

- **Moduł użytkownika zewnętrznego,**
- **Moduł Administratora IT,**
- **Moduł zarządzania stanowiskami,**
- **Formularz oceny,**
- **Moduł Koordynatora Głównego Zamawiającego,**
- **Dane źródłowe,**
- **Moduł raportów,**
- **Moduł mapowy,**
- **Strona internetowa,**
- **Automatyzacja obliczania ocen wskaźników, parametrów i stanu ochrony.**

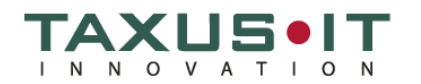

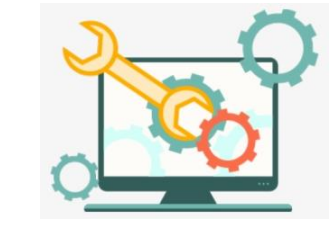

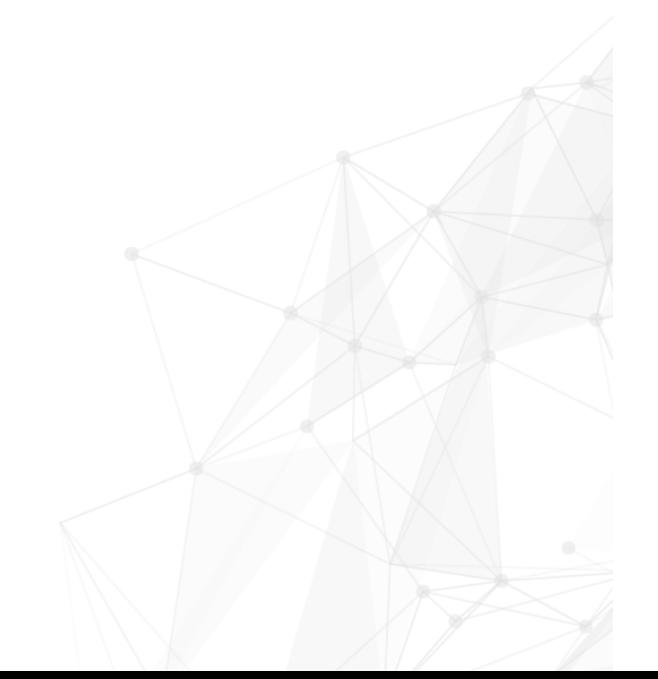

*Przeznaczenie – udostępnianie danych zgromadzonych w ramach prowadzenia prac monitoringowych w bazie danych Systemu Informatycznego Monitoringu Gatunków i Siedlisk Przyrodniczych*

#### **Możliwości modułu:**

- Przeglądanie danych (wyszukiwanie, filtrowanie, drukowanie)
- Pobieranie danych (pdf, shp, csv, załączniki)

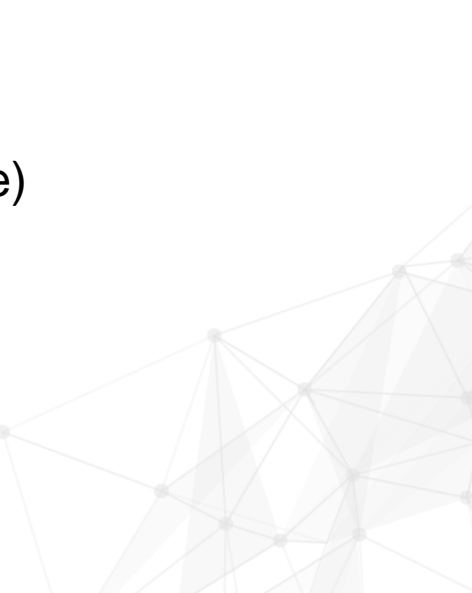

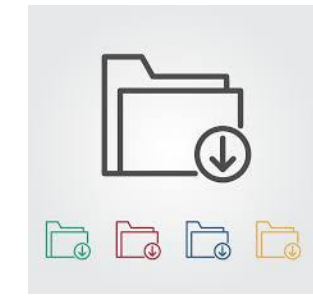

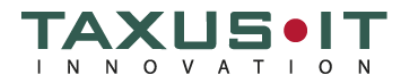

#### **Tworzenie użytkowników:**

- Administrator w GIOŚ,
- Możliwość utworzenia konta z dostępem czasowym,
- Możliwość ograniczenia dostępu do wybranego obszaru,
- Możliwość dezaktywacji konta.

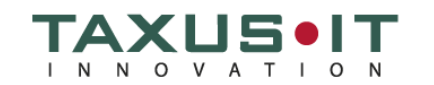

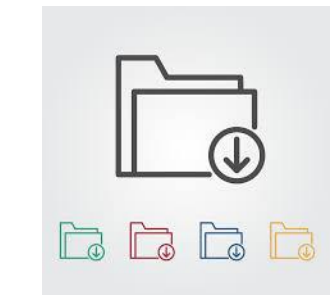

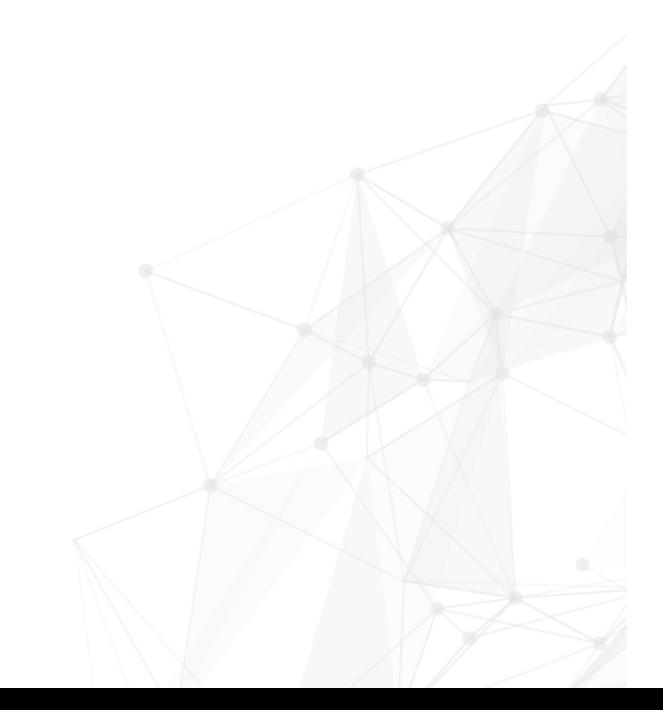

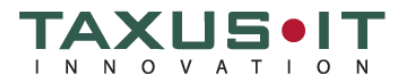

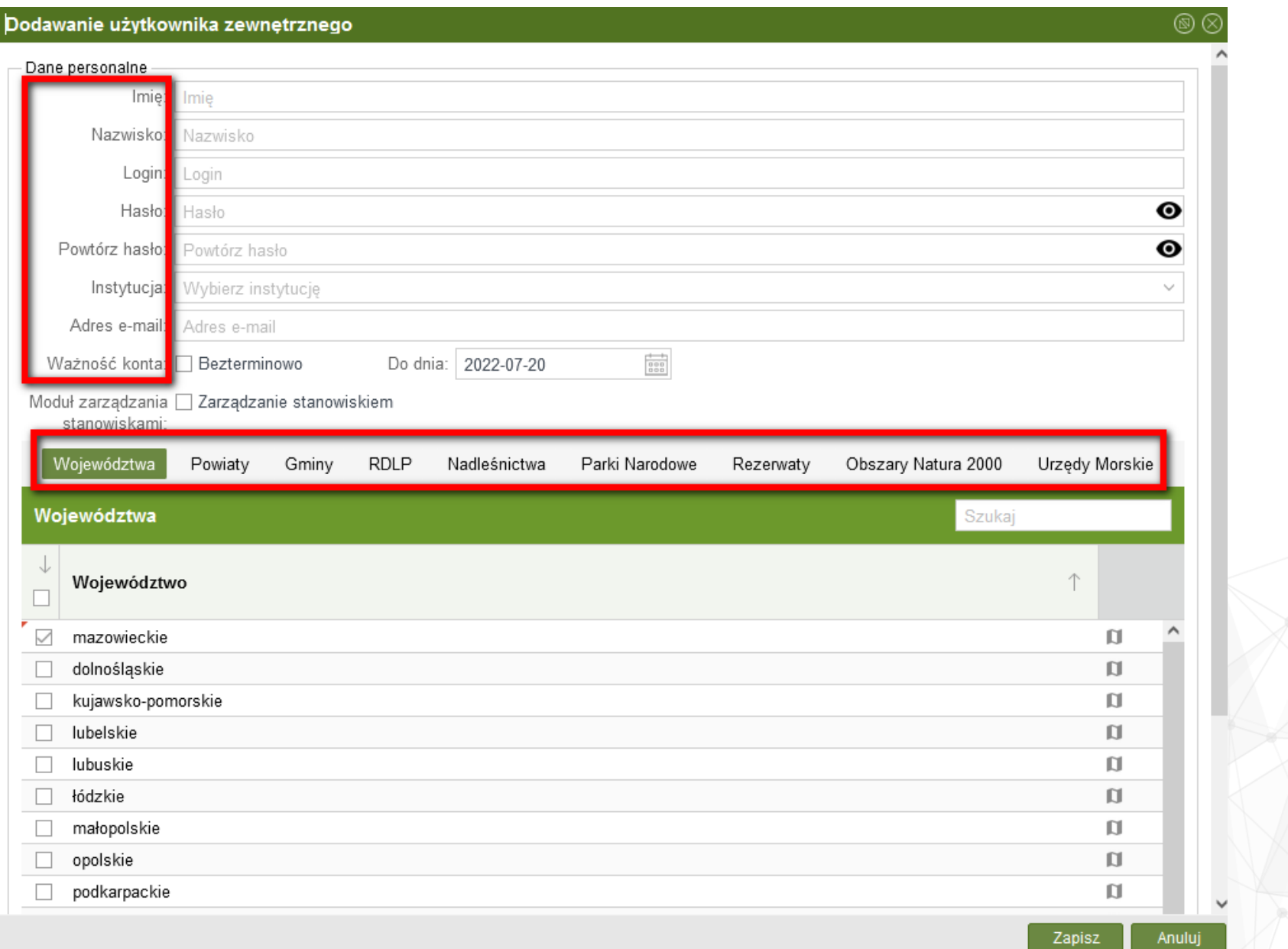

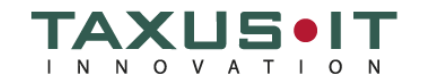

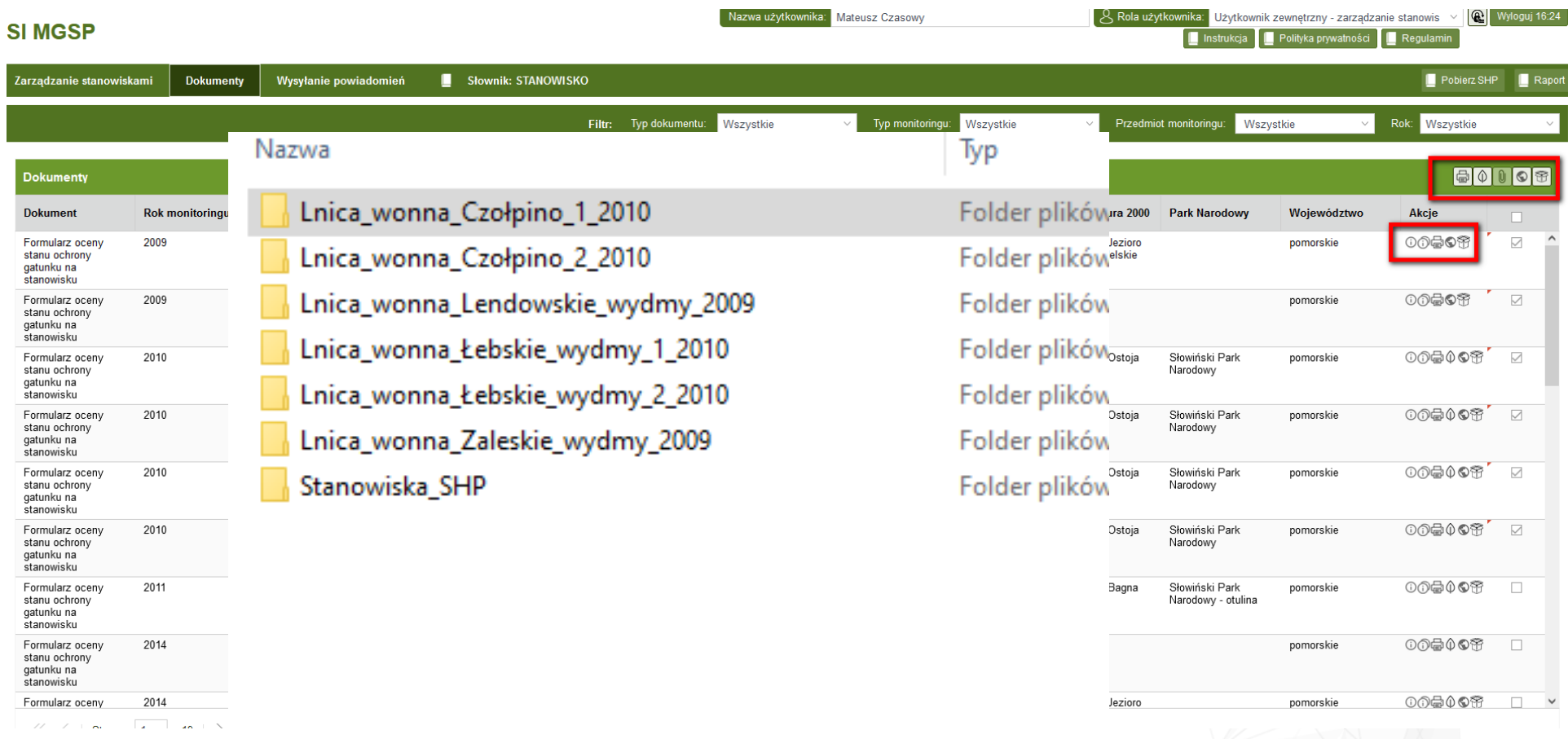

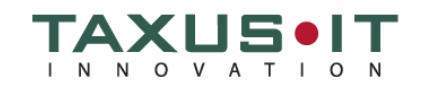

- **Funkcjonowanie:** (dane z GIOŚ):
- Zarejestrowanych **148 użytkowników** zewnętrznych, **reprezentujących 61 podmiotów** ( 23 parki narodowe, 2 urzędy morskie, 16 RDOŚ, GDOŚ, DGLP, 17 RDLP, GIOŚ)
- W okresie 11 marca 20 czerwca 502 pozytywne zalogowania użytkowników zewnętrznych, (60% RDOŚ, 22% parki narodowe, 11% z GDOŚ, 6% RDLP, 1% urzędy morskie).
- Po udostępnieniu modułu użytkownika zewnętrznego **liczba wniosków** składanych przez RDOŚ i parki narodowe **spadła do zera** (przy 30 wnioskach w 2021 i 14 wnioskach w 2022 przed udostepnieniem modułu)

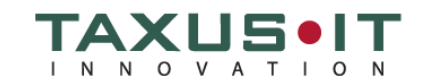

#### **Przeznaczenie**

- Planowanie monitoringu na stanowiskach,
- Koordynowanie prac monitoringowych między różnymi instytucjami

#### **Dostęp**

- Możliwy po zalogowaniu
- Użytkownicy są tworzeni przez administratora SI MGSP w GIOŚ

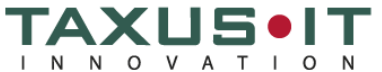

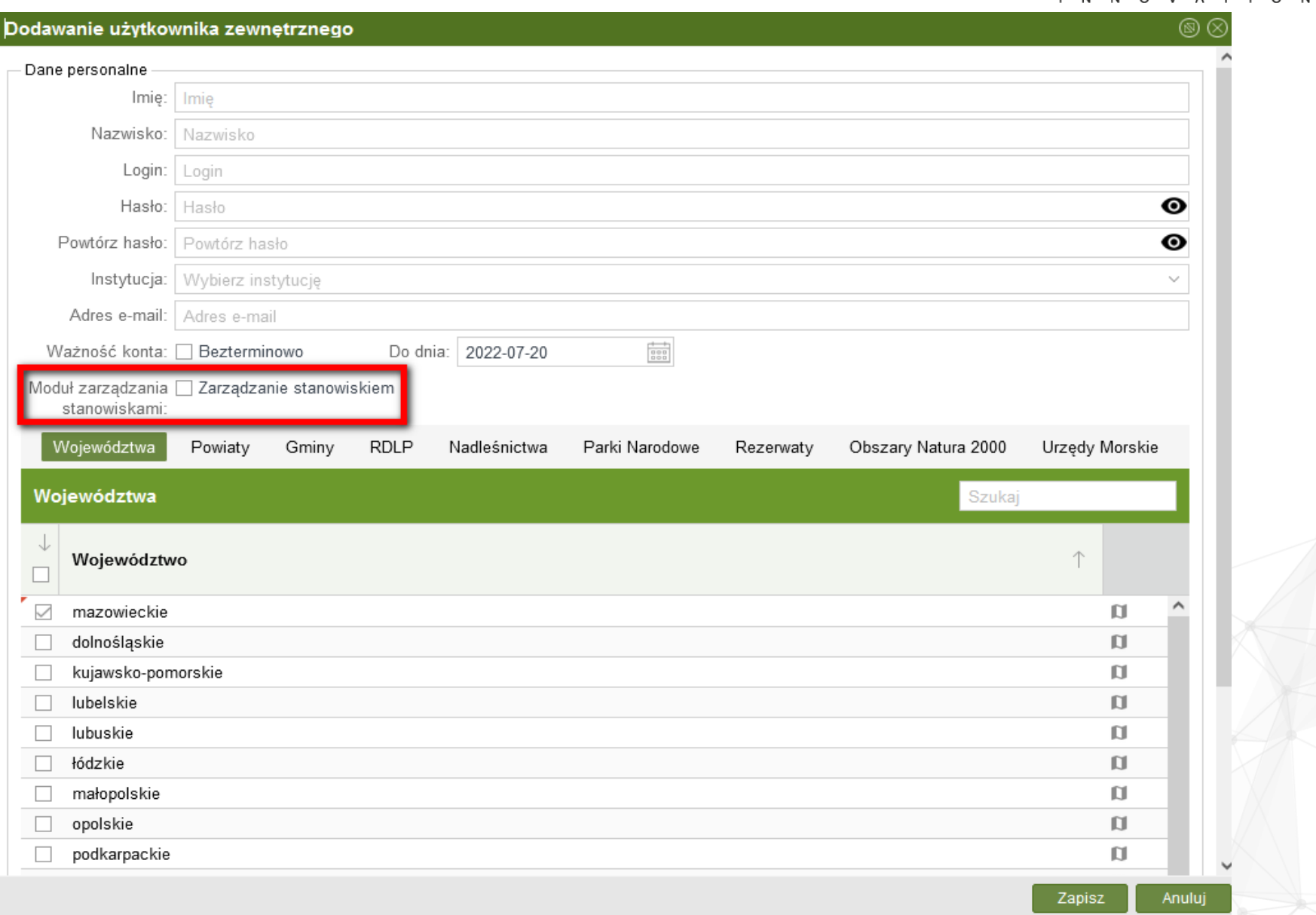

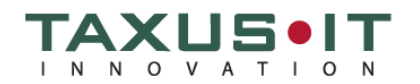

#### **Możliwości**

- Użytkownik z dostępem do moduł zarzadzania stanowiskami może zarezerwować konkretne stanowiska, na których ma zamiar prowadzić prace monitoringowe w przyszłości,
- W Module Zarządzania Stanowiskami można dodawać nowe stanowiska,
- Użytkownicy z dostępem do Moduł Zarządzania Stanowiskami mogą planować prace tylko w zakresie swoich uprawnień przestrzennych np. województwo,
- Istnieje możliwość pobierania danych o lokalizacji stanowisk (shp),
- Zmiany w przypisaniu przedstawia Raport zmian,
- Moduł Zarządzania Stanowiskami nie jest bezpośrednio powiązany z SI MGSP i nie ma wpływu na bieżące prace wykonywane w ramach Monitoringu przyrody PMŚ,

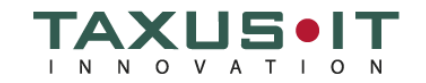

• Istnieje możliwość przesłania powiadomień mailowych na temat zmian wykonywanych w Module Zarządzania Stanowiskami

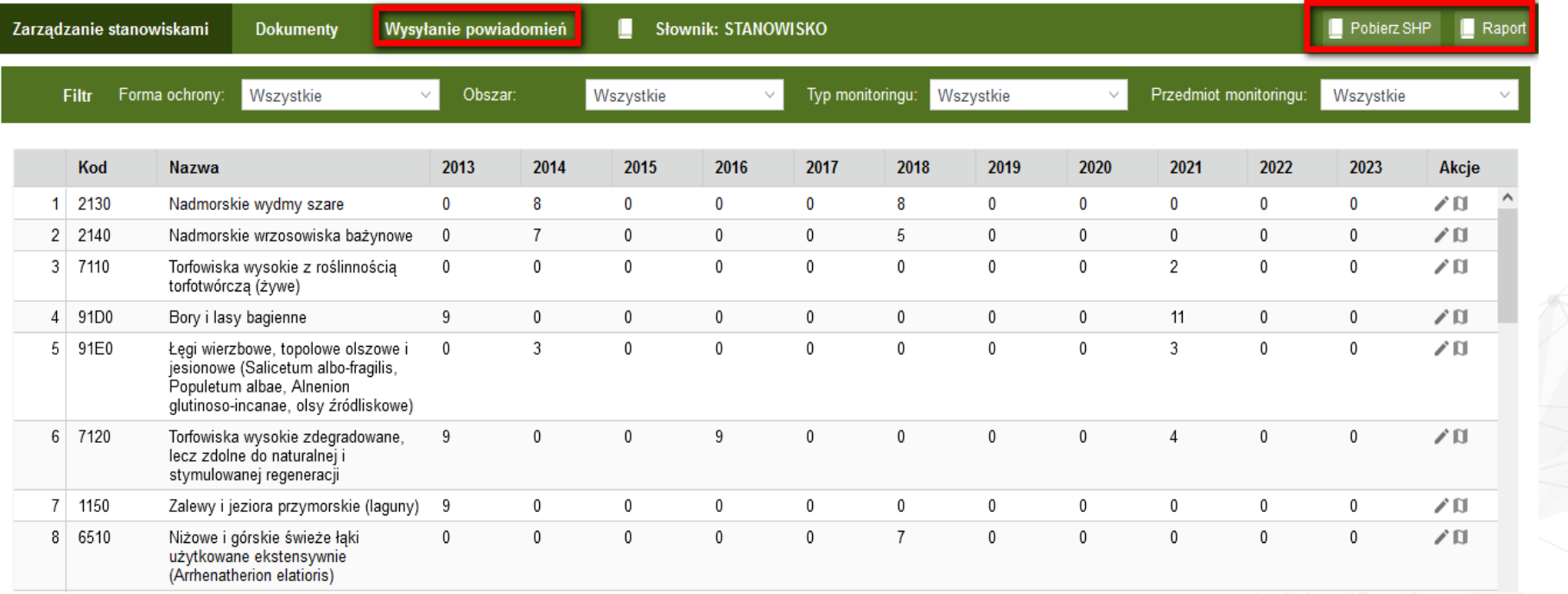

Zarządzanie stanowiskami

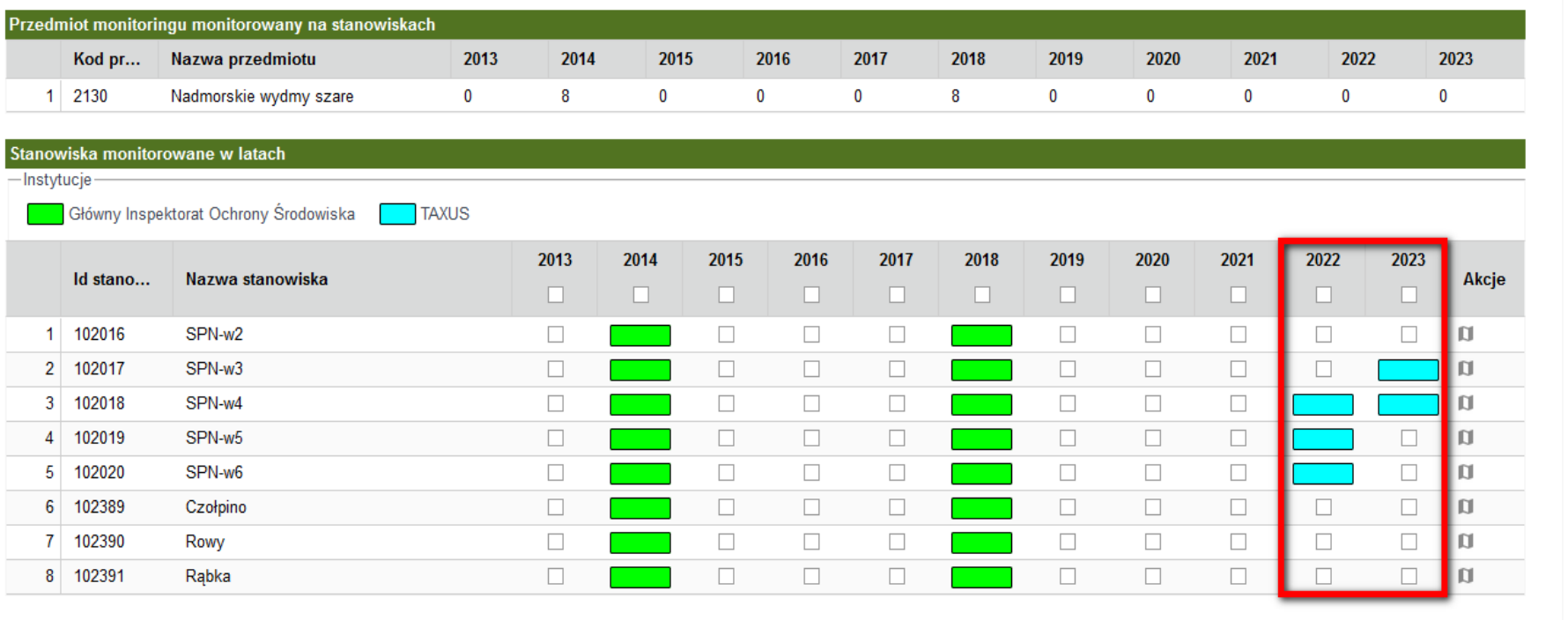

Anuluj Zatwierdź

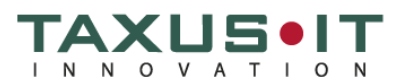

19:21 ⊕ ⊗

### **Wykorzystanie**

- Moduł był prezentowany podczas szkolenia
- W szkoleniu uczestniczyły (61 os.):
- 22 osoby z 13 RDOŚ
- 3 osoby z 2 urzędów morskich,
- 25 osób z 15 parków narodowych
- 11 osób z 6 RDLP
- Moduł może być wykorzystany przez 59 instytucji

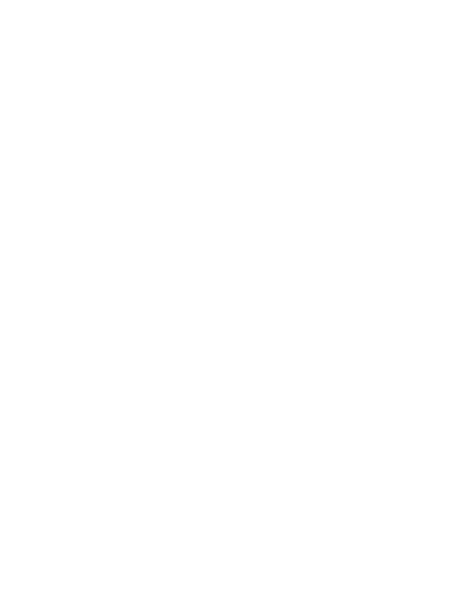

### **Koncepcja:**

- Aplikacja mobilna na platformę Android,
- Pobieranie danych z SI MGSP,
- Możliwość wprowadzanie formularzy terenowych,
- Dostęp na podstawie uprawnień w SI MGSP,
- > Transfer danych do bazy SI MGSP,
- Możliwość edycji formularzy po przesłaniu do SI MGSP,

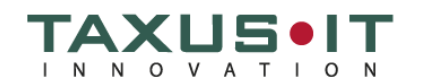

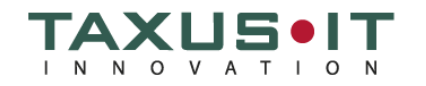

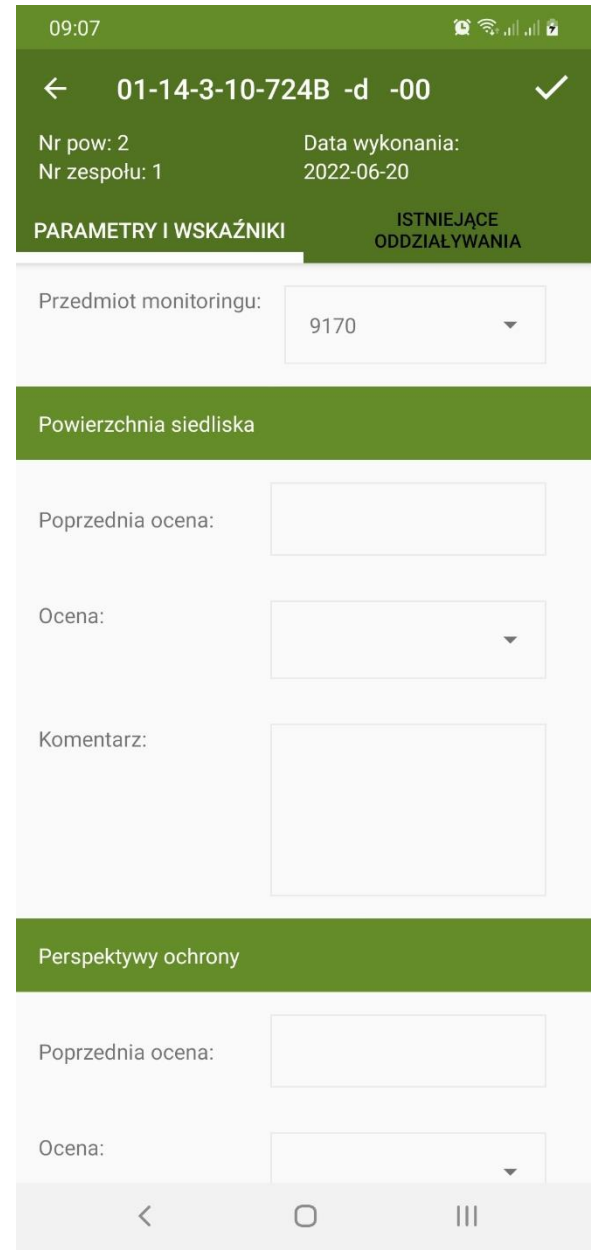

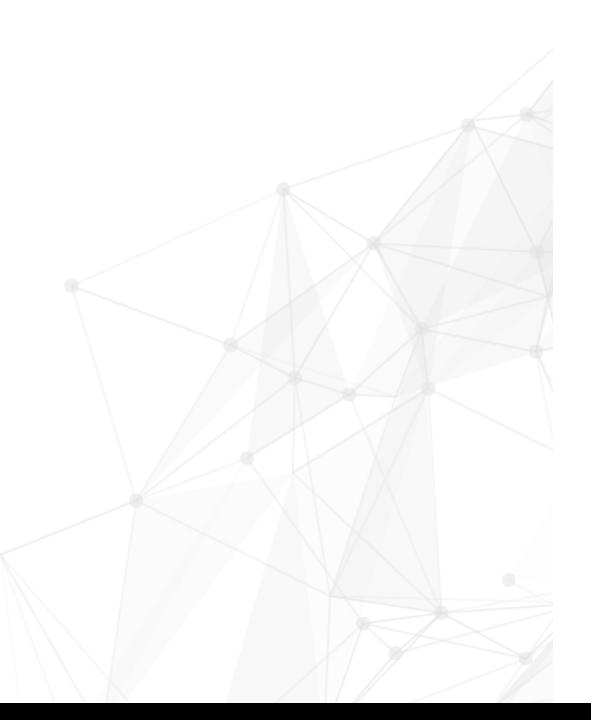

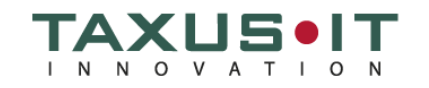

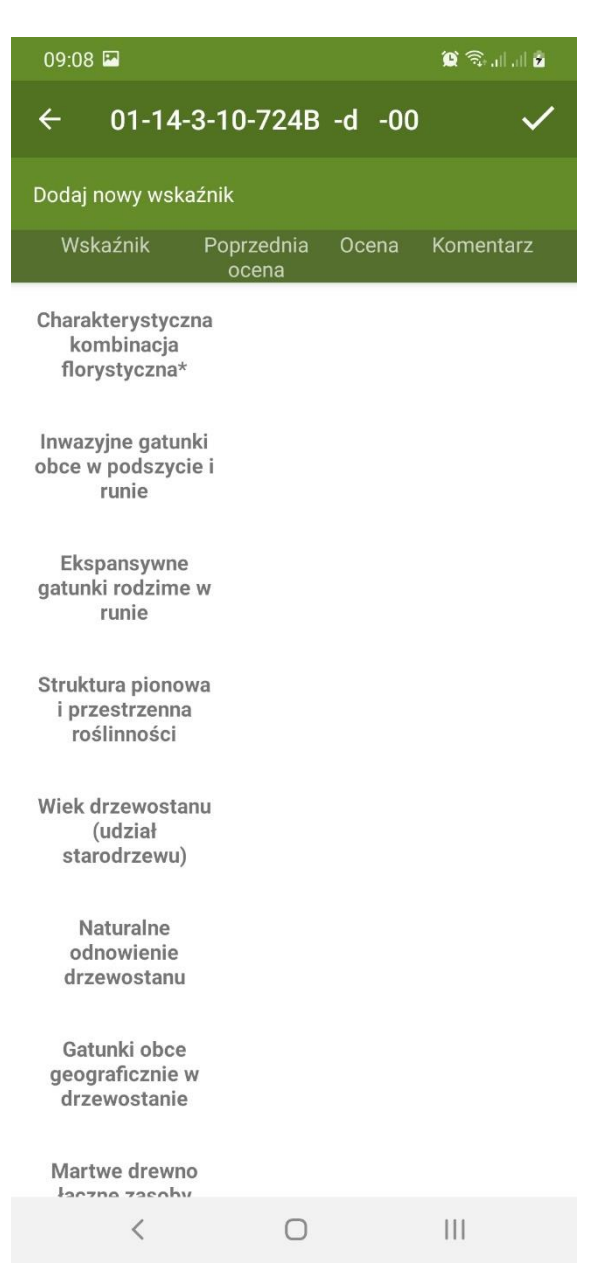

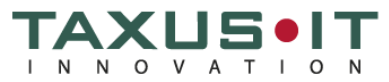

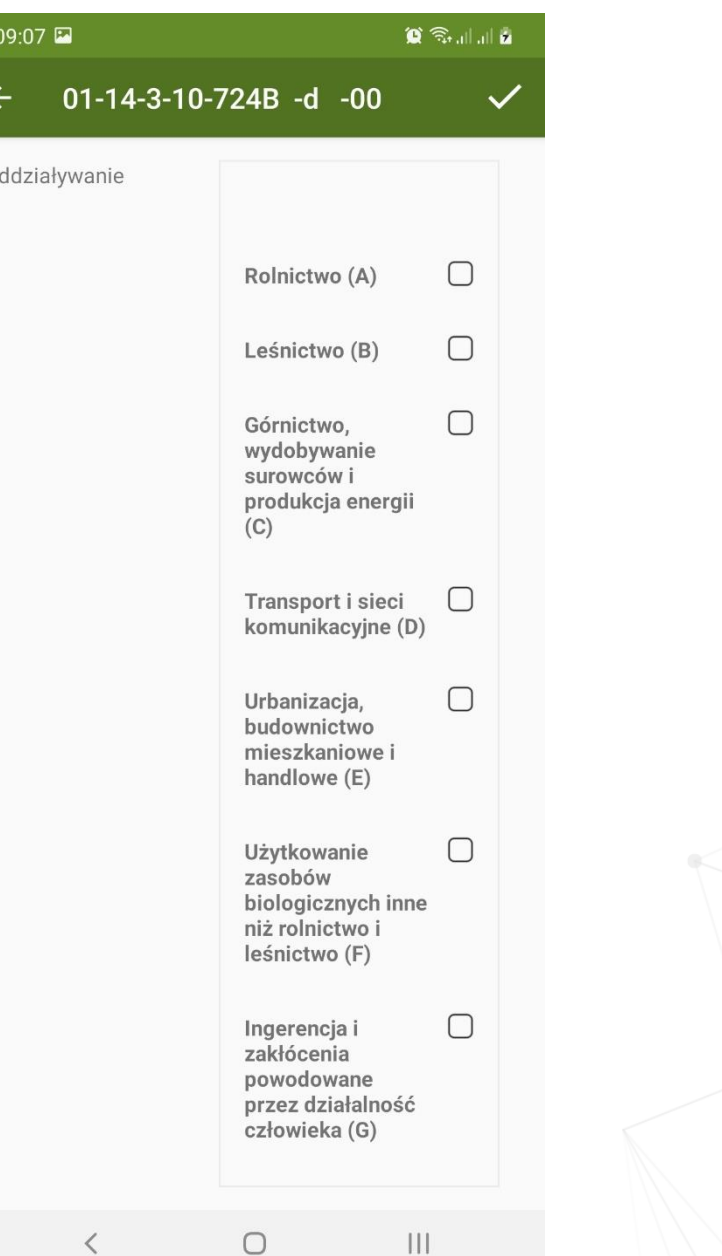

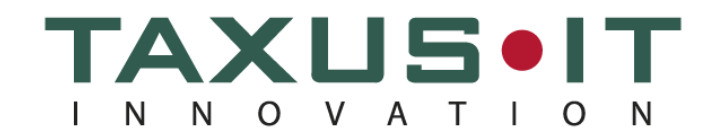

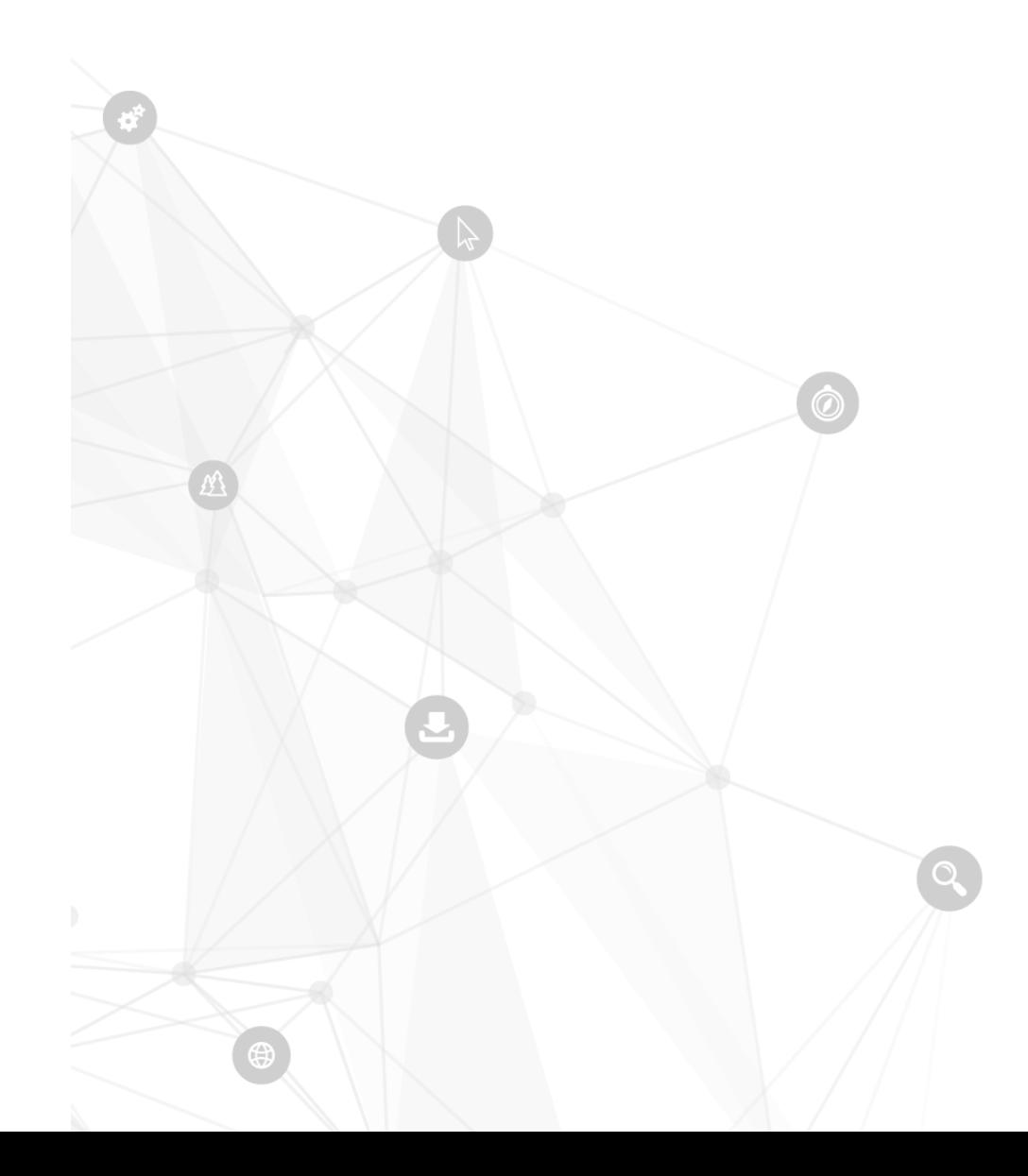

Dziękuję za uwagę

sylwester.kulik@taxusit.pl adrian.pyra@taxusit.pl

www.taxusit.com.pl